## **L'emploi d'une projection cylindrique oblique pour l'étude de la dérive des continents**

Autor(en): **Guyot, Edmond**

Objekttyp: **Article**

Zeitschrift: **Bulletin de la Société Neuchâteloise des Sciences Naturelles**

Band (Jahr): **68 (1943)**

PDF erstellt am: **24.05.2024**

Persistenter Link: <https://doi.org/10.5169/seals-88771>

### **Nutzungsbedingungen**

Die ETH-Bibliothek ist Anbieterin der digitalisierten Zeitschriften. Sie besitzt keine Urheberrechte an den Inhalten der Zeitschriften. Die Rechte liegen in der Regel bei den Herausgebern. Die auf der Plattform e-periodica veröffentlichten Dokumente stehen für nicht-kommerzielle Zwecke in Lehre und Forschung sowie für die private Nutzung frei zur Verfügung. Einzelne Dateien oder Ausdrucke aus diesem Angebot können zusammen mit diesen Nutzungsbedingungen und den korrekten Herkunftsbezeichnungen weitergegeben werden.

Das Veröffentlichen von Bildern in Print- und Online-Publikationen ist nur mit vorheriger Genehmigung der Rechteinhaber erlaubt. Die systematische Speicherung von Teilen des elektronischen Angebots auf anderen Servern bedarf ebenfalls des schriftlichen Einverständnisses der Rechteinhaber.

#### **Haftungsausschluss**

Alle Angaben erfolgen ohne Gewähr für Vollständigkeit oder Richtigkeit. Es wird keine Haftung übernommen für Schäden durch die Verwendung von Informationen aus diesem Online-Angebot oder durch das Fehlen von Informationen. Dies gilt auch für Inhalte Dritter, die über dieses Angebot zugänglich sind.

Ein Dienst der ETH-Bibliothek ETH Zürich, Rämistrasse 101, 8092 Zürich, Schweiz, www.library.ethz.ch

### **http://www.e-periodica.ch**

# L'EMPLOI D'UNE PROJECTION CYLINDRIQUE OBLIQUE POUR L'ÉTUDE DE LA DÉRIVE DES CONTINENTS

par

#### EDMOND GUYOT

Directeur de l'Observatoire cantonal de Neuchàtel

En étudiant la dérive des continents, on constate qu'il se produit des déplacements le long de certains petits cercles de la sphère terrestre. Sur la carte, il est intéressant de représenter ces petits cercles par des droites, tout en conservant les angles. Il faut donc employer une projection conforme dans laquelle certains cercles sont représentés par des droites. Une seule projection jouit de ces propriétés, c'est la projection de Mercator oblique ou projection cylindrique conforme oblique. Cette projection est utilisée tageusement en navigation aérienne lorsque l'avion doit suivre un arc de grand cercle; elle <sup>a</sup> été proposée par M. L. Kahn (Comptes rendus des séances de l'Académie des Sciences, tome 186, 1928, page 296, et tome 187, 1928, page 284).

La projection de MERCATOR s'obtient de la manière suivante : Soient  $\varphi$  et L la latitude et la longitude d'un point de la surface terrestre. On transforme ces coordonnées angulaires en coordonnées cartésiennes rectangulaires en posant :

$$
x = L \qquad y = \text{Log tg}\left(\frac{\pi}{4} + \frac{\varphi}{2}\right) = V,
$$

V ayant reçu le nom de latitude croissante et Log désignant le logarithme népérien. Les méridiens sont des droites équidistantes et les parallèles des droites perpendiculaires aux méridiens, l'équateur étant confondu avec l'axe des  $x$ . La projection est favorable dans la région de l'équateur; elle devient inutilisable aux pôles qui se trouvent à l'infini.

Au lieu de choisir l'équateur terrestre comme axe des x, on peut choisir un grand cercle quelconque. On obtient alors une projection de Mercator oblique ou projection cylindrique conforme oblique. Le grand cercle remplace l'équateur et les deux pôles de ce grand cercle jouent le rôle des pôles terrestres. Les grands cercles passant par ces deux nouveaux pôles remplacent les méridiens et les petits cercles parallèles au grand cercle (almicantarats) remplacent les parallèles de la projection de MERCATOR. On choisit comme méridien origine le grand cercle passant par les deux pôles terrestres et les deux nouveaux pôles. On pose alors :

$$
x = A \qquad y = \text{Log tg}\left(\frac{\pi}{4} + \frac{h}{2}\right)
$$

où A est l'azimut du point considéré rapporté au grand cercle origine et h la hauteur de ce point par rapport au grand cercle. A et h jouent le rôle de L et de  $\varphi$ . Or la trigonométrie sphérique nous fournit les relations suivantes entre A,  $\bar{h}$ , L et  $\varphi$ :

$$
\sin h = \sin \varphi_0 \sin \varphi + \cos \varphi_0 \cos \varphi \cdot \cos (L - L_0)
$$
\n
$$
\cos h \cos A = \cos \varphi_0 \sin \varphi - \sin \varphi_0 \cos \varphi \cdot \cos (L - L_0)
$$
\n
$$
\cos h \sin A = -\cos \varphi \cdot \sin (L - L_0)
$$

Dans ces relations  $\varphi_0$  et  $L_0$  sont les coordonnées géographiques d'un des nouveaux pôles. Nos relations deviennent, en exprimant x et y en fonction de  $\varphi$  et de L et en introduisant les logarithmes vulgaires pour la commodité du calcul :

$$
x = \arct{\text{arg}\left[\frac{-\sin{(L-L_0)}}{\cos{\varphi_0}\,\text{tg}\,\varphi - \sin{\varphi_0}\cos{(L-L_0)}}\right]}
$$
  

$$
y = 7915\text{'2} \cdot \log{\text{tg}\left[\frac{\pi}{4} + \frac{1}{2}\arcsin{[\sin{\varphi_0}\sin{\varphi} + \cos{\varphi_0}\cos{\varphi}\cos{(L-L_0)}]\right]}
$$

M. le professeur Eugène Wegmann nous a proposé d'appliquer cette projection à l'établissement d'une carte dans laquelle un petit cercle bien déterminé devait être représenté par une droite. Il s'agissait du cercle passant par les trois points  $M_1(\varphi_1, L_1)$ ,  $M_2(\varphi_2, L_2)$ et  $M_3(\varphi_3, L_3)$ . Il faut tout d'abord calculer les pôles de ce petit cercle, qui doit être parallèle au grand cercle remplaçant l'équateur. Soient  $\varphi_0$  et  $L_0$  les coordonnées d'un des pôles; le problème

> aura deux solutions correspondant aux deux pôles. Considérons sur la sphère terrestre le pôle Nord  $P$  et le cercle de rayon  $\rho$  inconnu passant par les trois points  $M_1 M_2 M_3$  et dont le centre <sup>C</sup> est le nouveau pôle cherché de coordonnées  $\varphi_0$  et  $L_0$ . Le triangle sphérique  $P<sub>1</sub>MC$  nous donne (fig. 1):

$$
\begin{array}{l} \cos\varrho = \sin\varphi_0 \cdot \sin\varphi_1 \\ \qquad + \cos\varphi_0 \cdot \cos\varphi_1 \cdot \cos\left(L_1 - L_0\right) \end{array} \quad (2)
$$

Fig. 1.

 $M_{\overline{3}}$ 

 $M_{\eta}$ 

၉

 $\mathcal{P}$ 

 $M_{2}$ 

 $107 -$ 

On a de même pour les points  $M_2$  et  $M_3$ :

 $\cos \varrho = \sin \varphi_0 \cdot \sin \varphi_2 + \cos \varphi_0 \cos \varphi_2 \cos (L_2 - L_0)$  $(3)$ 

 $\cos \varrho = \sin \varphi_0 \cdot \sin \varphi_3 + \cos \varphi_0 \cos \varphi_3 \cos (L_3 - L_0)$  $(4)$ 

Soustrayons (2) de (1) et (3) de (1); nous obtenons:

(5) 
$$
\begin{aligned} \sin\,\varphi_{\text{o}}\,(\sin\,\varphi_{\text{1}} & -\sin\,\varphi_{\text{2}}) \\ & +\cos\,\varphi_{\text{o}}\,[\cos\,\varphi_{\text{1}}\cos\,(L_{\text{1}}-L_{\text{o}}) & -\cos\,\varphi_{\text{2}}\cos\,(L_{\text{2}}-L_{\text{o}})]=0 \\ \sin\,\varphi_{\text{o}}\,(\sin\,\varphi_{\text{1}} & -\sin\,\varphi_{\text{s}}) \\ & +\cos\,\varphi_{\text{o}}\,[\cos\,\varphi_{\text{1}}\cos\,(L_{\text{1}}-L_{\text{o}}) & -\cos\,\varphi_{\text{s}}\cos\,(L_{\text{s}}-L_{\text{o}})]=0 \end{aligned}
$$

Egalons les deux valeurs de tg $\varphi_0$  tirées de ces deux équations; il vient:

$$
\begin{aligned} \frac{\cos\varphi_1\cos\left(L_1-L_0\right)-\cos\varphi_2\cos\left(L_2-L_0\right)}{\sin\varphi_1-\sin\varphi_2} \\ = &\frac{\cos\varphi_1\,\cos\left(L_1-L_0\right)-\cos\varphi_3\cos\left(L_3-L_0\right)}{\sin\varphi_1-\sin\varphi_3} \end{aligned}
$$

Posons:

$$
\frac{\cos\varphi_1}{\sin\varphi_1 - \sin\varphi_2} = a_1 \qquad \qquad \frac{\cos\varphi_2}{\sin\varphi_1 - \sin\varphi_2} = b_1
$$

$$
\frac{\cos\varphi_1}{\sin\varphi_1 - \sin\varphi_2} = a_2 \qquad \qquad \frac{\cos\varphi_3}{\sin\varphi_1 - \sin\varphi_3} = b_2
$$

Il vient :

ou

$$
\begin{aligned} a_1\cos\left(L_1-L_0\right) &\phantom{a_1} - b_1\cos\left(L_2-L_0\right) \\ &\phantom{a_1} = a_2\cos\left(L_1-L_0\right) - b_2\cos\left(L_3-L_0\right) \\ (a_1-a_2)\cos\left(L_1-L_0\right) &\phantom{a_1} = b_1\cos\left(L_2-L_0\right) - b_2\cos\left(L_2-L_0\right) \end{aligned}
$$

Soit en développant les cosinus et résolvant par rapport à tg  $L_0$ :

$$
\text{tg } L_0 = \frac{(a_2 - a_1) \cos L_1 + b_1 \cos L_2 - b_2 \cos L_3}{(a_1 - a_2) \sin L_1 - b_1 \sin L_2 + b_2 \sin L_3} \tag{6}
$$

Remplaçons  $L_0$  par cette valeur dans (5) qui donne :

$$
\tg \, \varphi_{\text{o}} \!=\! \frac{-\cos\varphi_{\text{1}}\cos\,(L_{\text{1}}\!-\!L_{\text{o}})\!+\!\cos\varphi_{\text{2}}\cos\,(L_{\text{2}}\!-\!L_{\text{o}})}{\sin\varphi_{\text{1}}-\sin\varphi_{\text{2}}}
$$

ou

tg 
$$
\varphi_0 = -a_1 \cos (L_1 - L_0) + b_1 \cos (L_2 - L_0).
$$
 (7)

### Application.

Les trois points  $M_1 M_2 M_3$  sont définis par les coordonnées suivantes :

 $\begin{array}{llll} \varphi_1=85^\circ \qquad & \varphi_2= & 70^\circ \qquad & \varphi_3= & 72^\circ \end{array}$  $L_{\scriptscriptstyle 1}=32^\circ \hspace{1.3cm} L_{\scriptscriptstyle 2}=-\,17^\circ \hspace{1.3cm} L_{\scriptscriptstyle 3}=130^\circ$ 

Voici le détail des calculs :

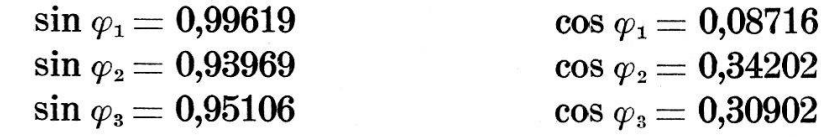

 $a_1 = \frac{\cos\varphi_1}{\sin\varphi_1} = \frac{0,08716}{0.05950} = 1,54265$  $\sin \varphi_{\scriptscriptstyle1} = \sin \varphi_{\scriptscriptstyle2} = 0,05650$ 

$$
b_1\!=\!\frac{\cos\varphi_{{}_2}}{\sin\varphi_{{}_1}-\sin\varphi_{{}_2}}\!=\!\frac{0,\!34202}{0,\!05650}\!=\!6,\!05345
$$

$$
a_{\scriptscriptstyle 2}\!=\!\frac{\cos\varphi_{\scriptscriptstyle 1}}{\sin\varphi_{\scriptscriptstyle 1}-\sin\varphi_{\scriptscriptstyle 3}}\!=\!\frac{0.08716}{0.04513}\!=\!1.93131
$$

$$
b_{_2}\!=\!\frac{\cos\varphi_\text{s}}{\sin\varphi_\text{s}-\sin\varphi_\text{s}}\!=\!\frac{0,\!30902}{0,\!04513}\!=\!6,\!84733
$$

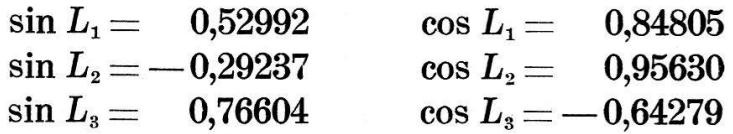

$$
\mathop{\rm tg}\nolimits L_{\scriptscriptstyle 0} \,{=}\, \frac{(a_{\scriptscriptstyle 2} - a_{\scriptscriptstyle 1})\,\cos\,L_{\scriptscriptstyle 1} + b_{\scriptscriptstyle 1}\cos\,L_{\scriptscriptstyle 2} - b_{\scriptscriptstyle 2}\cos\,L_{\scriptscriptstyle 3}}{(a_{\scriptscriptstyle 1} - a_{\scriptscriptstyle 2})\,\sin\,L_{\scriptscriptstyle 1} - b_{\scriptscriptstyle 1}\,\sin\,L_{\scriptscriptstyle 2} + b_{\scriptscriptstyle 2}\sin\,L_{\scriptscriptstyle 3}}
$$

\n
$$
t_g L_0 = \frac{0,38866 \cdot 0,84805 + 6,05345 \cdot 0,95630 + 6,84733 \cdot 0,64279}{-0,38866 \cdot 0,52992 + 6,05345 \cdot 0,29237 + 6,84733 \cdot 0,76604}
$$
\n

\n\n $t_g L_0 = \frac{0,32960 + 5,78891 + 4,40140}{-0,20596 + 1,76985 + 5,24533} = \frac{10,51991}{6,80922} = 1,54495$ \n

\n\n $L_0 = 57^\circ 5'$  out  $-122^\circ 55'$ \n

Nous choisissons la deuxième valeur.

 $L_1 = 32^\circ$   $L_2 = -17^\circ$   $\cos(L_1 - L_0) = 0,90569$  $L_0 = -122^{\circ} \, 55' \qquad \qquad L_0 = -122^{\circ} \, 55' \quad \cos \, (L_2 - L_0) = 0,27424$  $L_1 - L_0 = 154^\circ 55'$   $L_2 - L_0 = 105^\circ 55'$ 

 $tg \varphi_0 = -a_1 \cos (L_1 - L_0) + b_1 \cos (L_2 - L_0)$ tg  $\varphi_0 = 1,54265 \cdot 0,90569 - 6,05345 \cdot 0,27424 = 1,39716 - 1,66010$ tg  $\varphi_{\text{o}} = -0.26294$  cp $\varphi_{\text{o}} = -14^{\circ} 44'$ 

 ${\rm Le~point~de~condomn\'ees}~~\varphi_{\rm 0} = -~14^\circ~44'~~{\rm et}~~L_{\rm 0} = -~122^\circ~55'$ jouera dans notre carte le rôle du pôle Nord dans la projection de MERCATOR.

### Calcul de la carte.

Nous donnons ci-dessous un aperçu des calculs pour le méridien de longitude 150°.

$$
L-L_{\scriptscriptstyle 0} = 272^{\scriptscriptstyle \circ} \, 55^{\scriptscriptstyle \circ} \quad \text{sin }(L-L_{\scriptscriptstyle 0}) = -0{,}99870 \, \cos\,(L-L_{\scriptscriptstyle 0}) = 0{,}05088 \\ \text{sin } \varphi_{\scriptscriptstyle 0} \cos\,(L-L_{\scriptscriptstyle 0}) = -0{,}01294
$$

| $\varphi$    | $\cos\varphi_0$ tg $\varphi$ | $\cos \varphi_0 \mathbf{t}$ : $\varphi$<br>$-\sin\varphi_0\cos(L-L_0)$ | tg x    | x                           |
|--------------|------------------------------|------------------------------------------------------------------------|---------|-----------------------------|
| $55^{\circ}$ | 1,38119                      | 1,39413                                                                | 0,71636 | $35^\circ$<br>37'           |
| $60^\circ$   | 1,67510                      | 1,68804                                                                | 0,59163 | $30^\circ$<br>37'           |
| $65^\circ$   | 2,07400                      | 2,08694                                                                | 0,47855 | $25^{\circ}$<br>34'         |
| $70^\circ$   | 2,65714                      | 2,67008                                                                | 0,37403 | $20^{\circ}$<br>30'         |
| $75^\circ$   | 3,60934                      | 3,62228                                                                | 0,27571 | $15^{\circ}$<br>25'         |
| $80^\circ$   | 5,48481                      | 5,49775                                                                | 0,18166 | $10^{\circ}$<br>18'         |
| $85^\circ$   | 11,05423                     | 11,06717                                                               | 0,09024 | $5^\circ$<br>9'             |
| $90^\circ$   |                              |                                                                        | 0,00000 | $0^{\circ}$<br>$\mathbf{0}$ |

Calcul de x.

Calcul de y.

| $\boldsymbol{\varphi}$ | $\cos\varphi_0 \cos(L-L_0) \cos\varphi$ | $\sin\varphi_0 \sin\varphi$ | $\sin h$   | h                            | $\gamma$                  |
|------------------------|-----------------------------------------|-----------------------------|------------|------------------------------|---------------------------|
| $55^{\circ}$           | 0,02823                                 | $-0,20833$                  | $-0,18010$ | $-10^{\circ}$                | $23' - 10^{\circ}$<br>26' |
| $60^\circ$             | 0,02460                                 | $-0,22025$                  | $-0.19565$ | $11^{\circ}$<br>17'          | $-11^{\circ}$<br>21'      |
| $65^\circ$             | 0,02080                                 | $-0,23049$                  | $-0,20969$ | $12^{\circ}$<br>6'           | $-12^{\circ}$<br>12'      |
| $70^\circ$             | 0,01683                                 | $-0,23898$                  | $-0,22215$ | $12^{\circ}$<br>50'          | $-12^{\circ}$<br>56'      |
| $75^\circ$             | 0,01274                                 | $-0,24566$                  | $-0,23292$ | 28'<br>$-13^{\circ}$         | $-13^{\circ}$<br>35'      |
| $80^\circ$             | 0,00854                                 | $-0.25046$                  | $-0,24192$ | $-14^{\circ}$<br>$0^{\circ}$ | 8'<br>$-14^{\circ}$       |
| $85^\circ$             | 0,00429                                 | $-0,25335$                  | $-0,24906$ | $14^\circ$<br>25'            | $-14^{\circ}$<br>34'      |
| $90^\circ$             | 0,00000                                 | $-0,25432$                  | $-0,25432$ | $14^\circ$<br>$44^{\circ}$   | $-14^{\circ}$<br>54'      |

- 109 —

Le calcul de  $y$  à partir de  $h$  se fait de la même manière que celui de la latitude croissante  $V$  à partir de  $\varphi$ ; h remplace  $\varphi$  et  $y$  remplace  $V$ . On utilise une table des latitudes croissantes. Les axes des  $x$  et des  $y$  sont orientés comme le montre la figure  $(2)$ . La fig. 3 représente la carte.

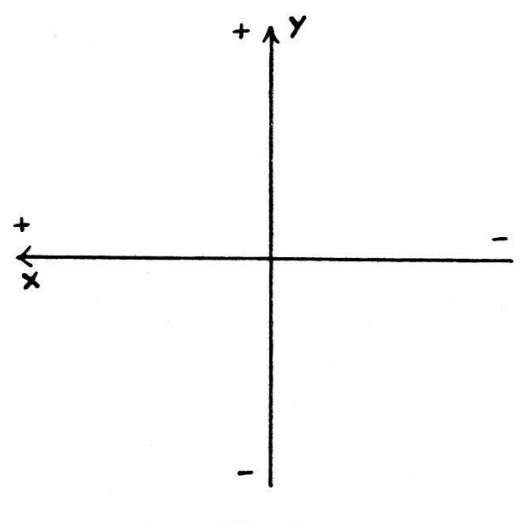

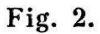

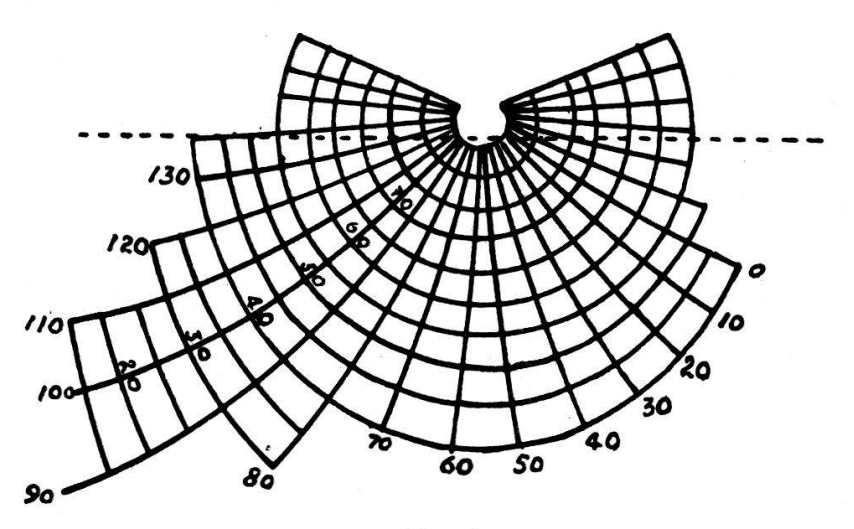

Fig. 3.

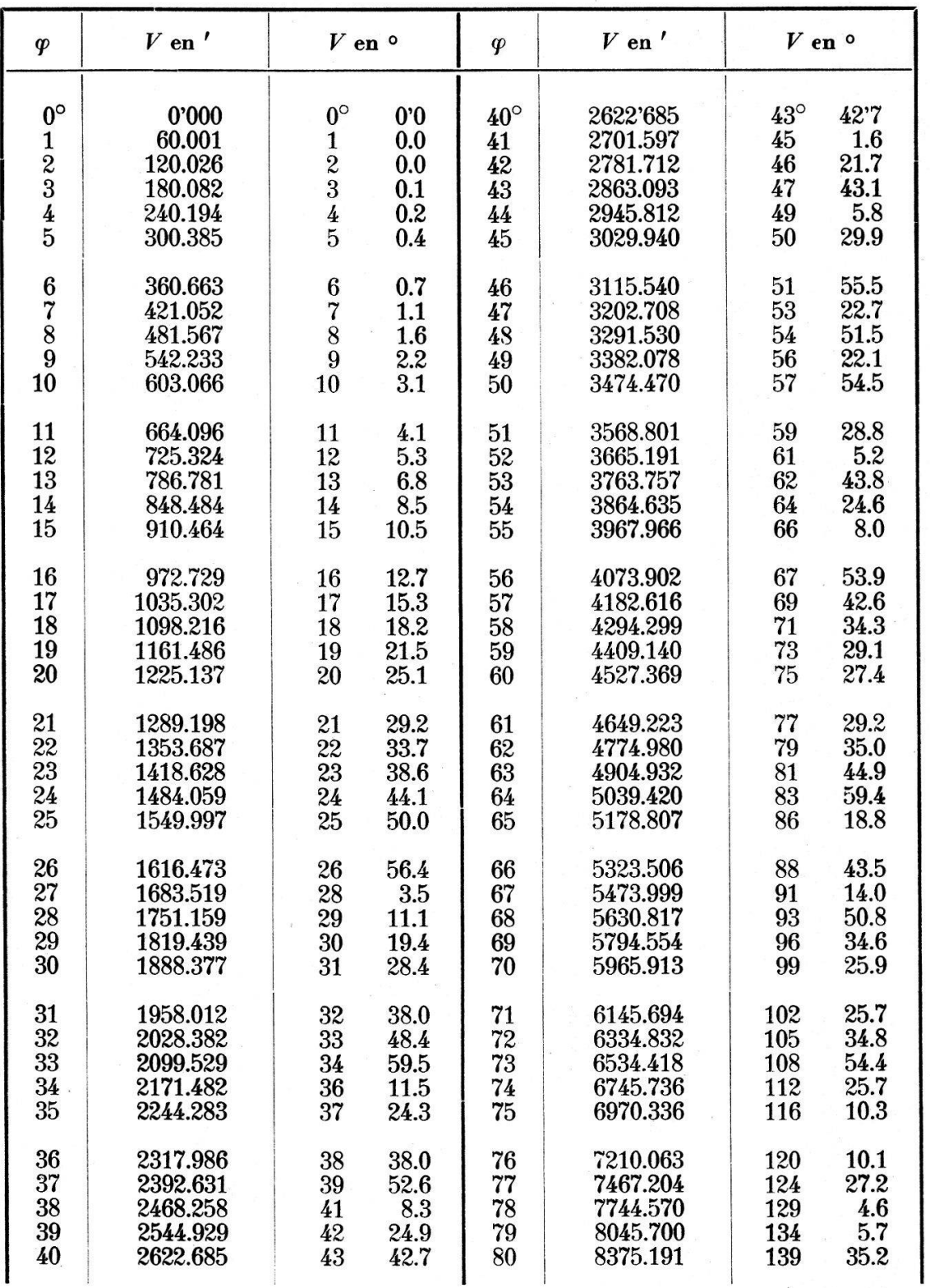

### Table donnant la latitude croissante  $V$ en fonction de la latitude  $\varphi$ .

Manuscrit reçu le 28 janvier 1944.